# How to win a shared task

Rob van der Goot

## Who am 1?

- ▶ Bachelor, master, PhD from University of Groningen
- ▶ Postdoc and assistant professor at the IT University of Copenhagen
- ▶ Research on:
	- ▶ Parsing and normalization for social media data
	- ▶ Multi-task learning
	- ▶ Data-scarce setups (low-resource datasets)
	- ▶ Question assumptions

## Warning

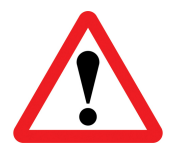

- $\blacktriangleright$  Subjectivity
- ▶ Biased view
- ▶ Bragging
- ▶ Criticizing others
- ▶ Advertising my own tool

## Why should you trust me on this topic?

- ▶ Third place Dutch championships volleyball 2008
- ▶ 2nd best Jumbo of NL (2011)
- ▶ Participant Guinnes record of most people (361) walking 1,000 meter on ice barefoot (2013)
- ▶ 3th place SemEval 2014 task1
- ▶ 6th place SemEval 2015 task2
- ▶ 1st place CLIN26 2015
- ▶ 1st/2nd place WNUT 2020 shared task
- ▶ Outstanding paper award EACL 2021
- ▶ Outstanding reviewer ACL 2021
- ▶ 3th and last place WNUT 2021 shared task
- ▶ Best paper award WNUT 2022
- ▶ 3th-56th place SemEval 2022

#### Shared tasks

- ▶ Who is the winner?
- ▶ How to rank high?
- ▶ Explainable Detection of Online Sexism
- $\blacktriangleright$  How (not) to design a poster

#### Shared tasks

Who is a winner?

## MultiLexNorm: A Shared Task on Multilingual Lexical Normalization

Rob van der Goot, Alan Ramponi, Arkaitz Zubiaga, Barbara Plank, Benjamin Muller, Iñaki San Vicente Roncal, Nikola Ljubešić, Ozlem Cetinoğlu, Rahmad Mahendra, Talha Colakoğlu, Timothy Baldwin, Tommaso Caselli and Wladimir Sidorenko

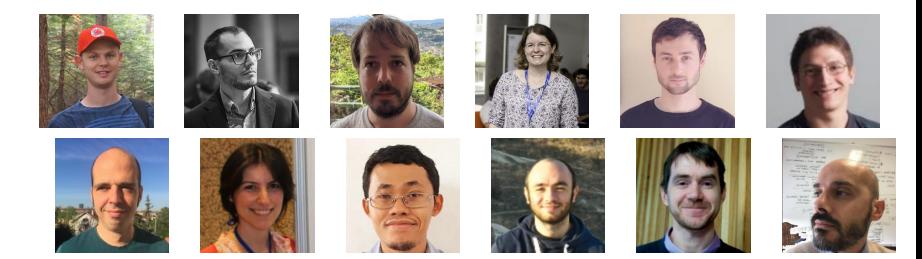

### Lexical Normalization

Lexical normalization is the task of transforming an utterance into its standard form, word by word, including both one-to-many (1-n) and many-to-one (n-1) replacements.

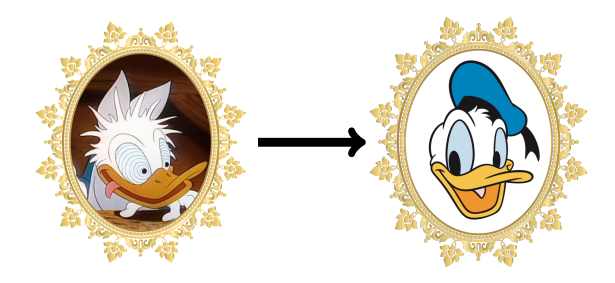

#### Lexical Normalization

State before shared task:

- ▶ Most work on English
- ▶ Also work on single other languages
- ▶ Varieties in task definitions, guidelines and metrics
- ▶ No common evaluation benchmark

#### MultiLexNorm

- ▶ Combination of existing datasets
- ▶ Annotation style and file format converged
- ▶ "new" evaluation metric
- ▶ External evaluation (UD)

## MultiLexNorm

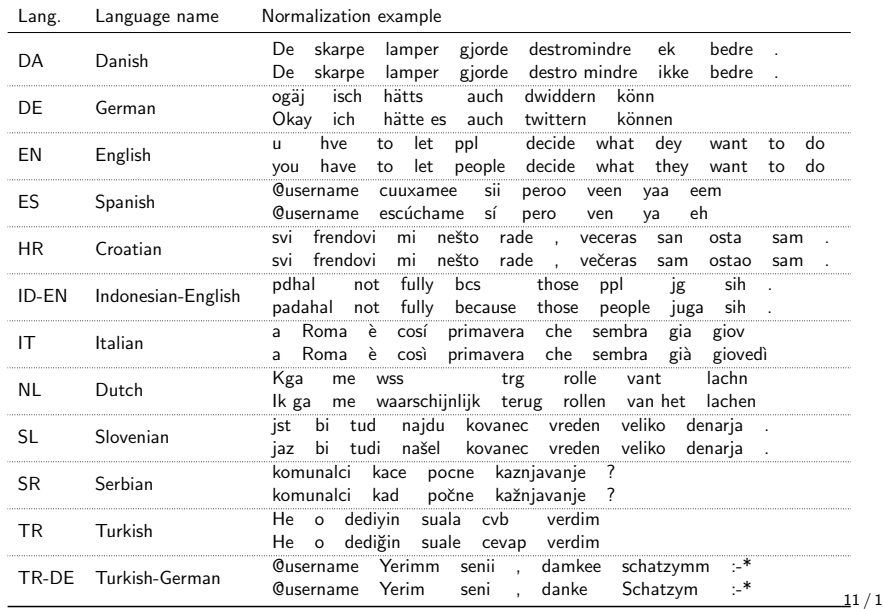

#### **Results**

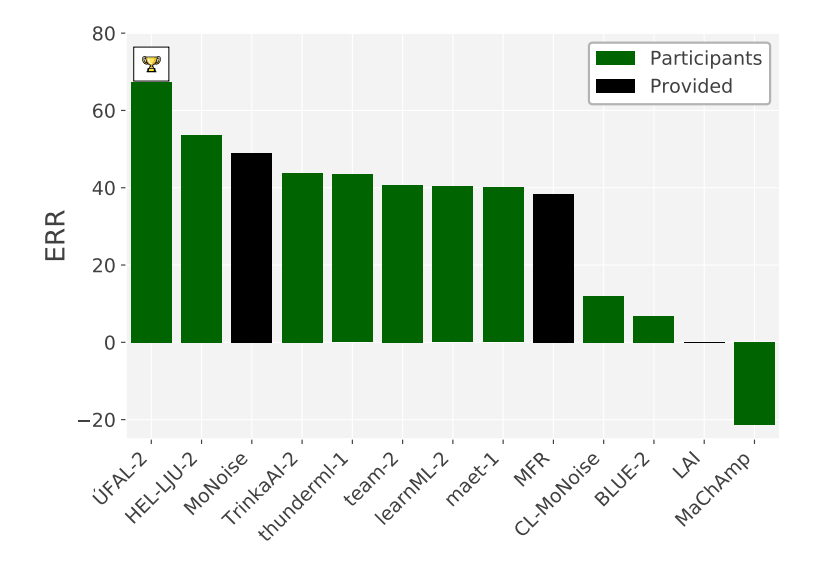

#### **Results**

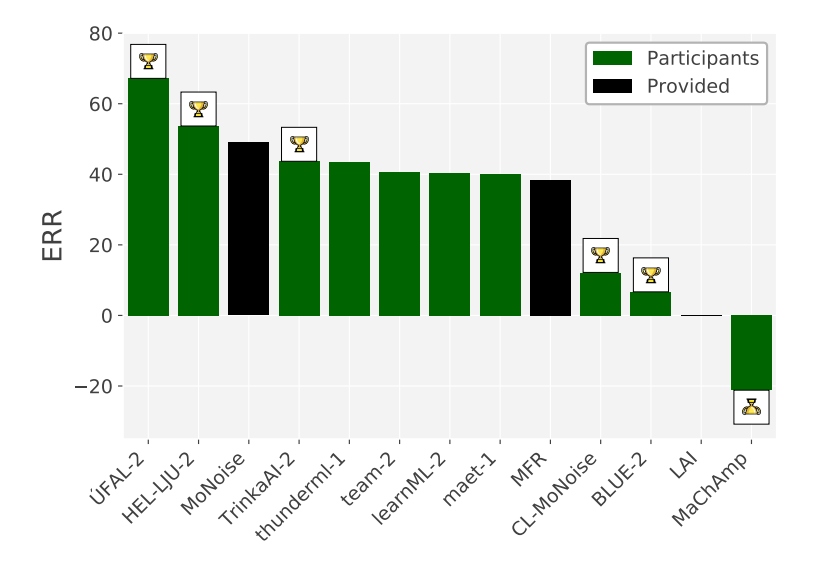

#### MultiLexNorm

- ▶ First to use transformers seq2seq (char level)
- $\blacktriangleright$  First to do external evaluation on sentiment analysis, hatespeech
- $\blacktriangleright$  First multi-lingual models
- $\blacktriangleright$  First cross-lingual models
- $\blacktriangleright$  First to model the task as sequence labeling
- ▶ Many new methods for generating training data

My most important advice; make sure you have an interesting research question!

My most important advice; make sure you have an interesting research question!

- ▶ Note that you are also dependent on data and organization for the ranking!
	- $\blacktriangleright$  Data quality can be questionable
	- $\blacktriangleright$  Metrics can be wrongly implemented/chosen

My most important advice; make sure you have an interesting research question!

- ▶ Note that you are also dependent on data and organization for the ranking!
	- $\blacktriangleright$  Data quality can be questionable
	- $\blacktriangleright$  Metrics can be wrongly implemented/chosen
- ▶ Convinced yet?

How to rank first though?

SemEval-2014 Task 1: Evaluation of Compositional Distributional Semantic Models on Full Sentences through Semantic Relatedness and Textual Entailment

SemEval-2014 Task 1: Evaluation of Compositional Distributional Semantic Models on Full Sentences through Semantic Relatedness and Textual Entailment

- ▶ Johan Bos focused on the RTE part
- ▶ I focused on STS

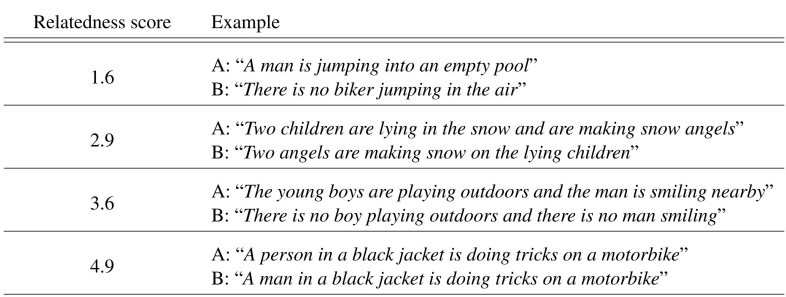

Table 1: Examples of sentence pairs with their gold relatedness scores (on a 5-point rating scale).

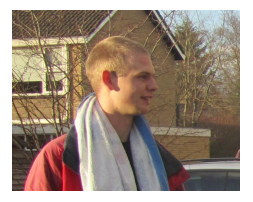

It was 2014:

- $\blacktriangleright$  Word embeddings
- Feature-based systems

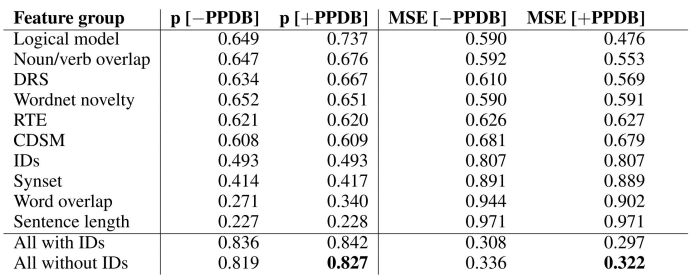

Table 2: Pearson correlation and MSE obtained on the test set for each feature group in isolation.

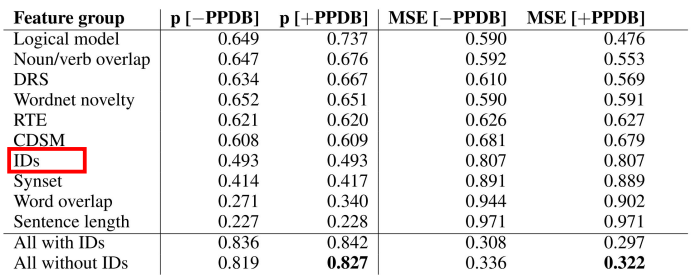

Table 2: Pearson correlation and MSE obtained on the test set for each feature group in isolation.

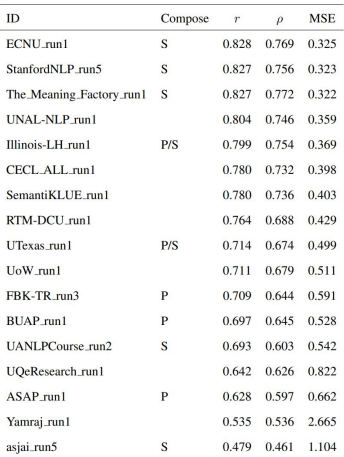

Table 7: Primary run results for the relatedness subtask ( $r$  for Pearson and  $\rho$  for Spearman correlation). The table also shows whether a system exploits composition information at either the phrase (P) or sentence (S) level.

- $\blacktriangleright$  The first one to participate in  $> 2$  SemEval tasks (more details on Friday!)
- ▶ Didn't rank first on any of them
- $\blacktriangleright$  Why?

Limited time, so I:

- ▶ used mBERT and RemBERT
- $\blacktriangleright$  didn't find additional data
- ▶ didn't tune hyperparameters
- ▶ didn't do synthetic data generation
- $\blacktriangleright$  didn't tune pre-/post- processing
- ▶ didn't use sentence ID's as feature

https://www.youtube.com/watch?v=MXGCNZvqS1o

- $\blacktriangleright$  Paper: Evidence  $>$  Intuition: Transferability Estimation for Encoder Selection. Elisa Bassignana, Max Müller-Eberstein, Mike Zhang, Barbara Plank. 2022 EMNLP
- ▶ I bruteforced it for 2 common benchmarks: [https://robvanderg.github.io/blog/tune\\_lms.htm](https://robvanderg.github.io/blog/tune_lms.htm)

Setup:

- ▶ Benchmarks: UD and Glue (subsets)
- ▶ Model: MaChAmp
- ▶ MLMs: all multilingual (>10 languages) language models

## Which LM to use? (UD)

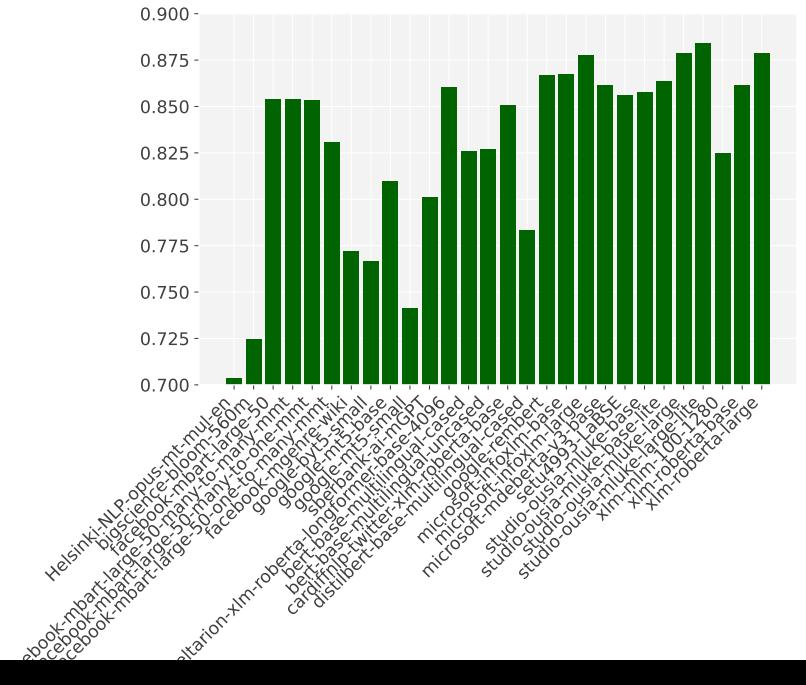

## Which LM to use? (GLUE)

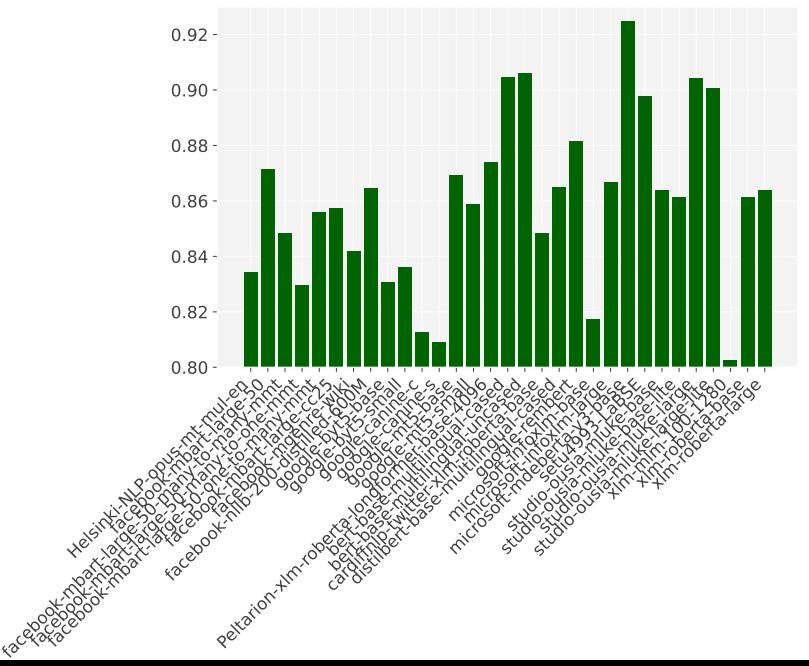

- ▶ Was this interesting?
- ▶ Was it costly?
- ▶ Can it help you win?

## SemEval 2023 Task10: Explainable Detection of Online Sexism

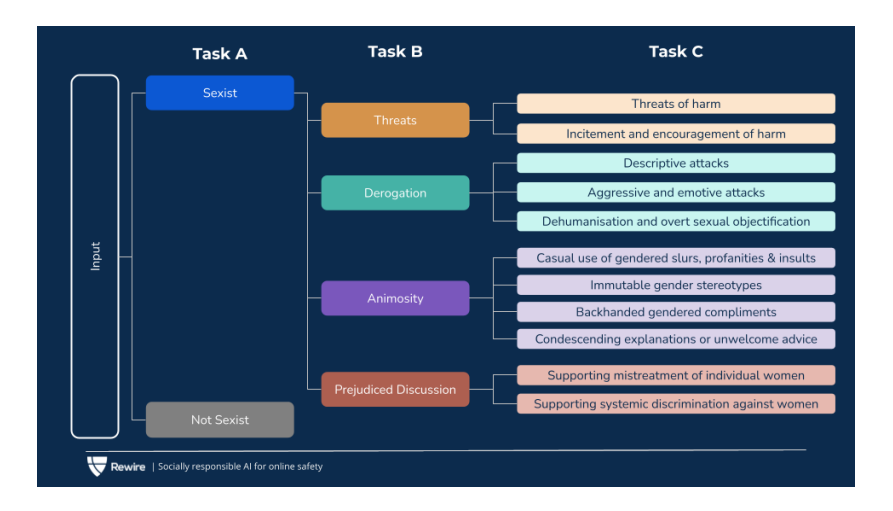

- ▶ Macro-F1 for all subtasks?
- ▶ Assume gold binary detection for next steps?

#### Framework: MaChAmp

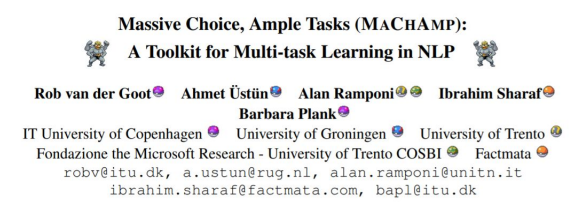

- ▶ Default parameters
- ▶ Each task separate or one joint model?
- ▶ Which LM?
- ▶ Language modeling
- ▶ Hierarchical separate models

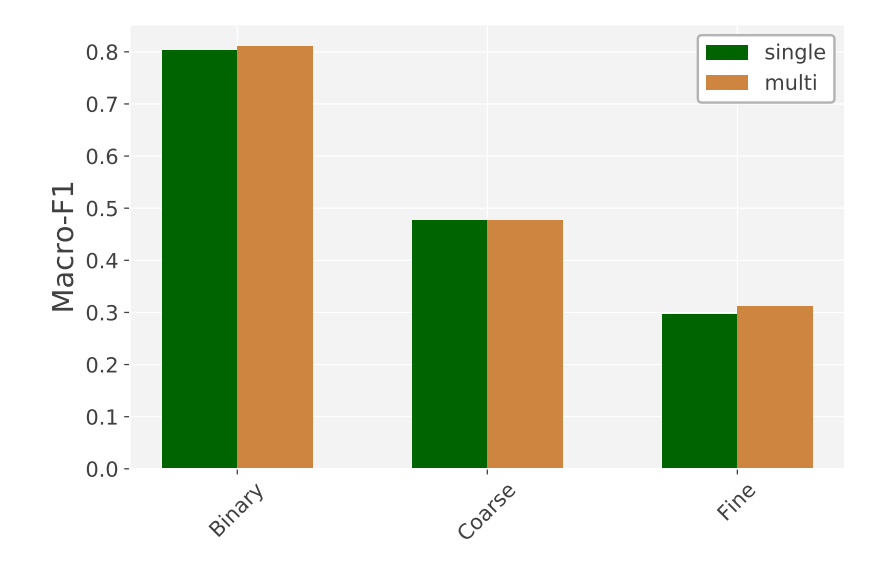

#### Multi-task learning in MaChAmp

```
{
"task10_1": {
    "train_data_path": "data/task10/train.conll",
    "dev_data_path": "data/task10/dev.conll",
    "sent_idxs": [
        \Omega],
    "tasks": {
        "sexism": {
             "task_type": "classification",
             "column_idx": 1,
             "metric": "f1_macro"
        }
   }
```
}

#### Multi-task learning in MaChAmp

python3 train.py --dataset\_configs configs/task10\_1.json python3 train.py --dataset\_configs configs/task10\_2.json python3 train.py --dataset\_configs configs/task10\_3.json python3 train.py --dataset\_configs configs/task10\_1.json\ configs/task10\_2.json configs/task10\_3.json

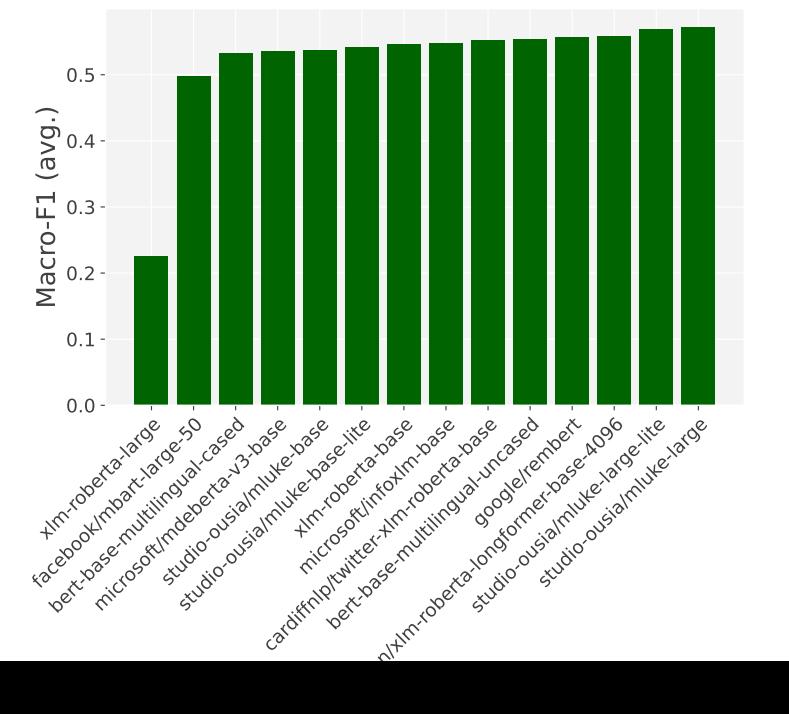

37 / 1

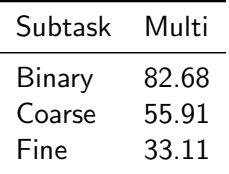

Table: Macro-f1 scores of mLUKE-large

#### A classifier per decision:

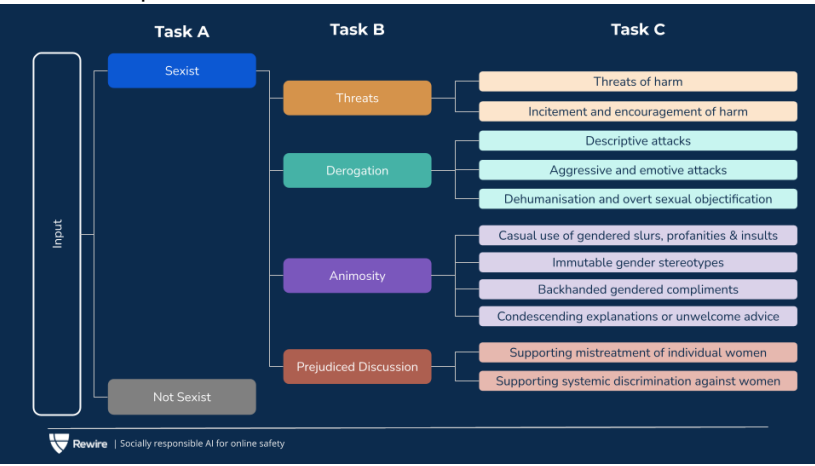

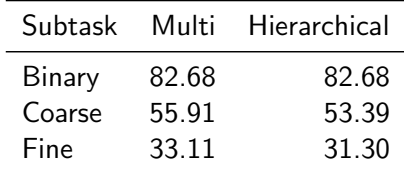

Table: Macro-f1 scores of mLUKE-large

Improvements

- ▶ Allow more instances to go through (confidence?)
- ▶ Tune each model

Improvements

- ▶ Allow more instances to go through (confidence?)
- ▶ Tune each model
- ▶ Do it the other way around: Fine-grained informs the others

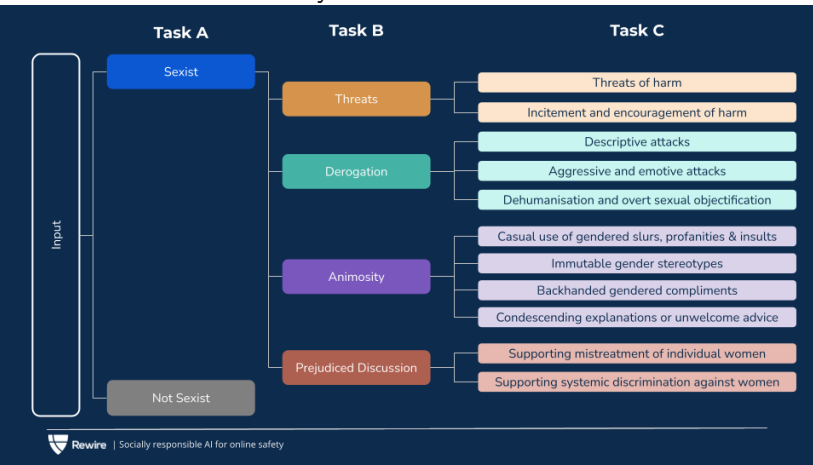

#### Can we do it the other way around?

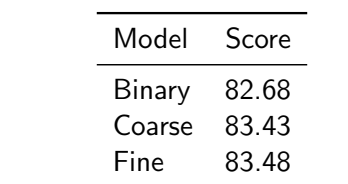

Table: Macro-f1 scores of subtask predictions on binary task

Good luck! may we all win

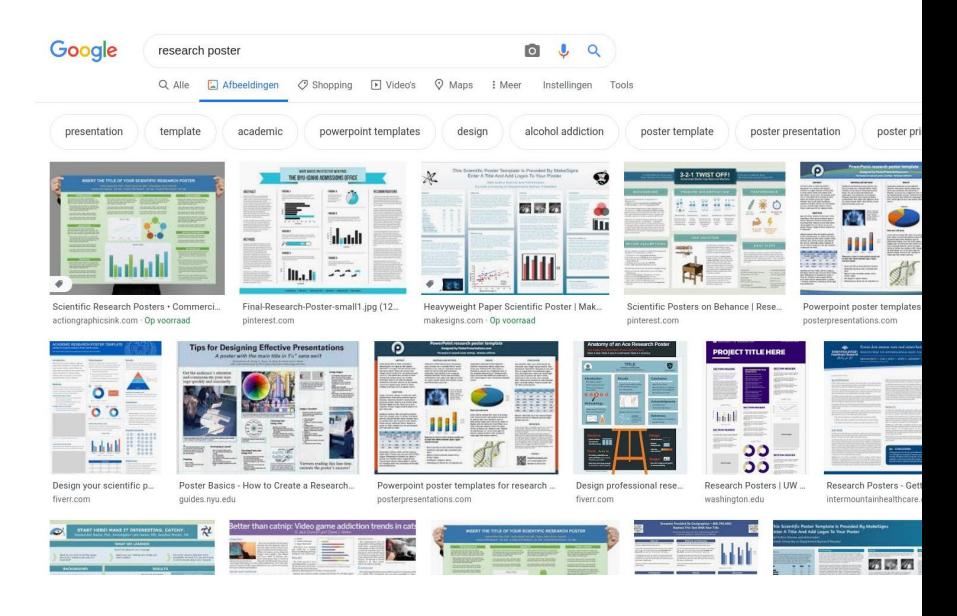

- ▶ You already wrote a paper, don't have to make another one
- ▶ You spend a lot of time on the project, take a couple of hours to present it well (its the fun part!)
- ▶ People will see dozens or even hundreds of presentations
- ▶ Prioritize visual clues and simple take away messages!

The following examples are completely cherry picked from my own collection

#### We Need to Talk About train-dev-test Splits

Rob van der Goot

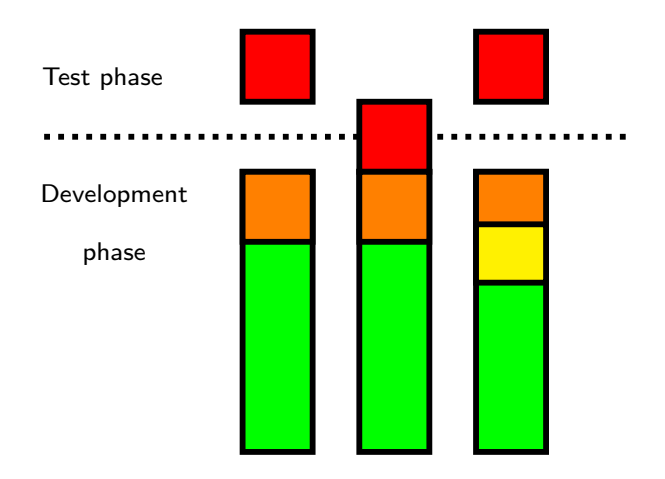

Pick a design or visualization that people will remember

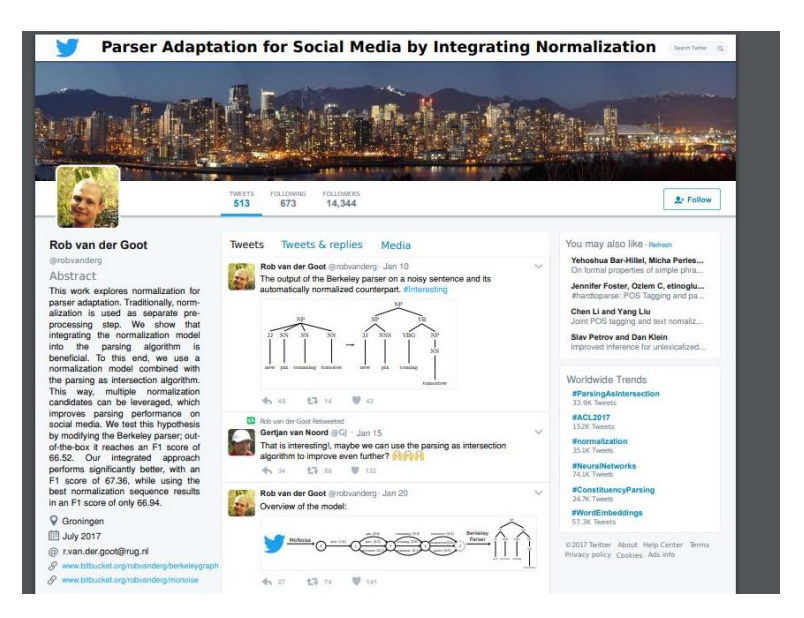

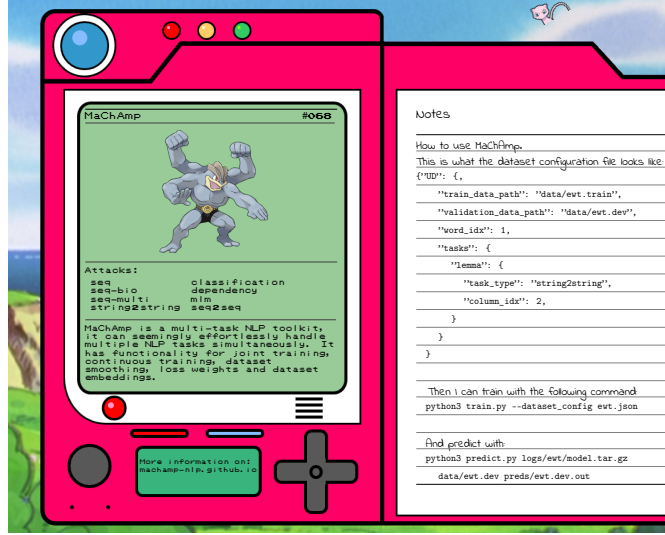

- ▶ Pick a design that people will remember
	- ▶ Not always easy: think of an interesting, nice, or funny example in your data

#### **Bleaching Text: Abstract Features for Cross-lingual Gender Prediction**

Rob van der Goot<sup>V</sup> Nikola Ljubešić<sup>\*</sup> Ian Matroos<sup>V</sup> Malvina Nissim<sup>V</sup> Barbara Plank<sup>V\*</sup>

 $\heartsuit$  Center for Language and Cognition, University of Groningen, The Netherlands

Department of Knowledge Technologies, Jozef Stefan Institute, Ljubljana, Slovenia <sup>+</sup> IT University of Copenhagen, Copenhagen, Denmark

{r.van.der.goot,i.matroos,m.nissim}@rug.nl,nljubesi@gmail.com,bplank@itu.dk

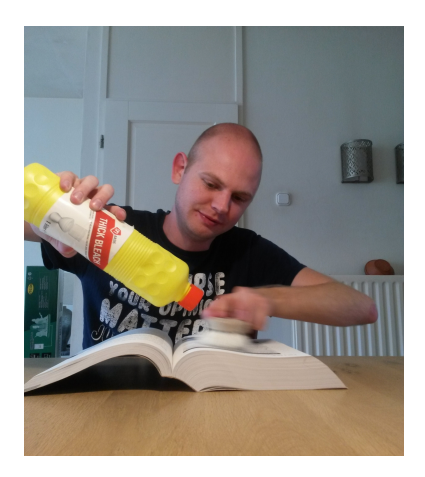

#### Lexical Normalization for Code-switched **Data and its Effect on POS Tagging**<br> **EXERGING TAGGET AND ROD WAN der Goot and Özlem Cetinoëlu**

Rob van der Goot and Özlem Cetinoğlu

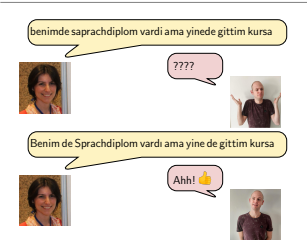

#### **Contributions**

- We introduce a publicly available dataset for Tr-De with normalization, language ID and POS layers
- Publicly available normalization models for multiple languages without language-specific heuristics
- Reach new SOTA for normalization on code-switched data
- Show that normalization is beneficial for POS tagging

Code: https://bitbucket.org/robvanderg/csmonoise Data: https://github.com/ozlemcek/TrDeNormData

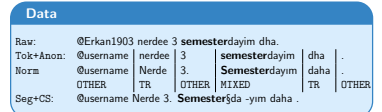

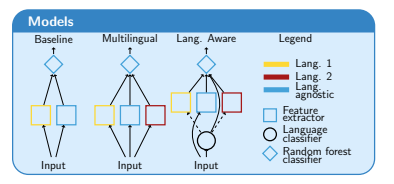

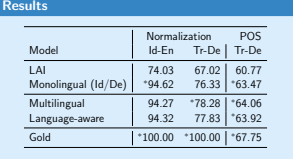

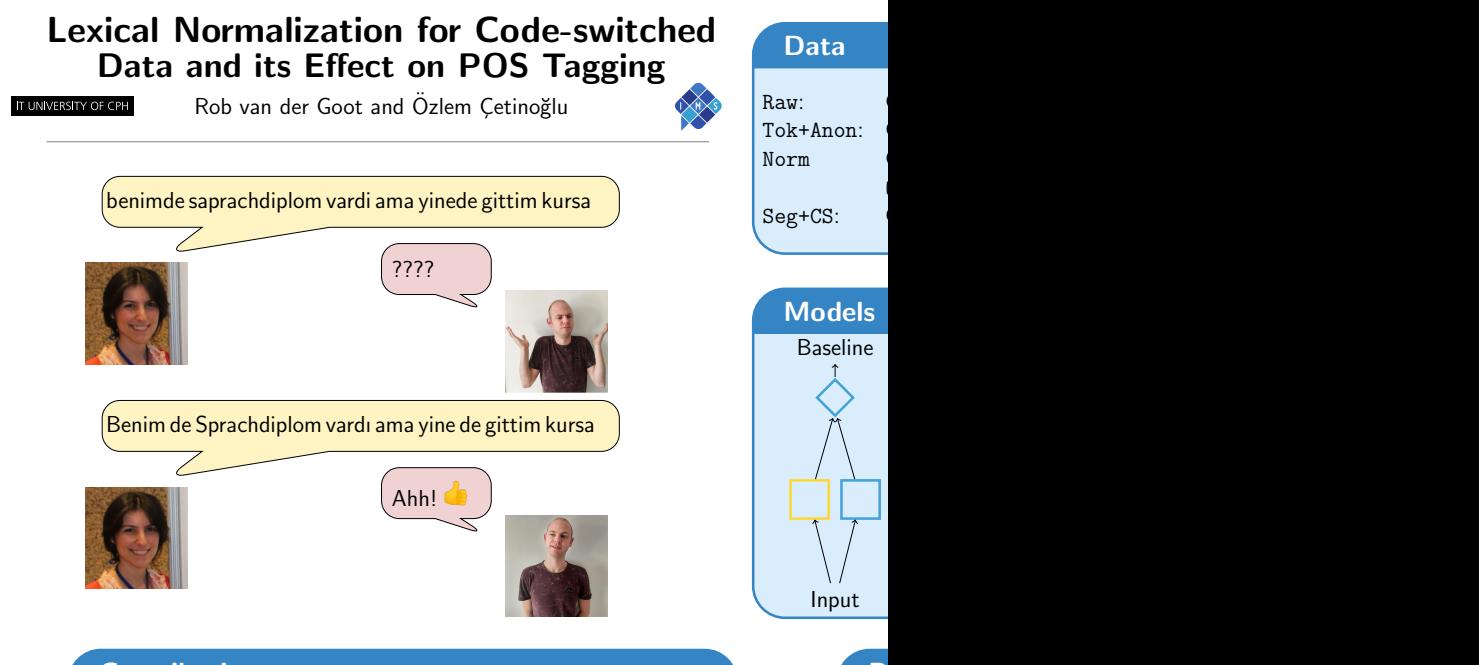

#### **Contributions**

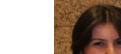

#### Increasing Robustness for Cross-domain Dialogue Act Classification on Social Media Data

Marcus Vielsted, Nikolaj Wallenius, and Rob van der Goot

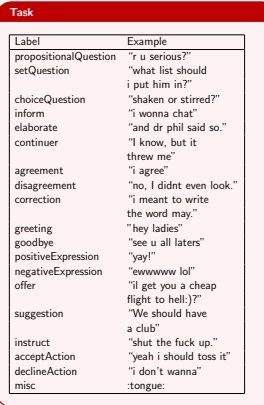

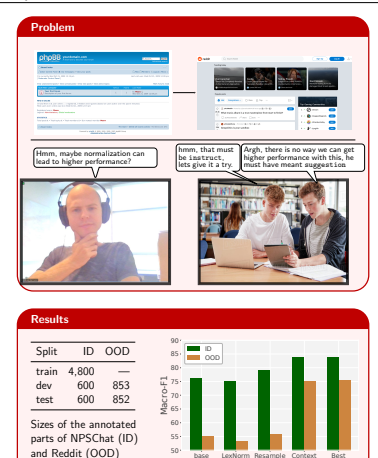

#### -domain Dialogue Act Classification on Social Media Data ted, Nikolaj Wallenius, and Rob van der Goot

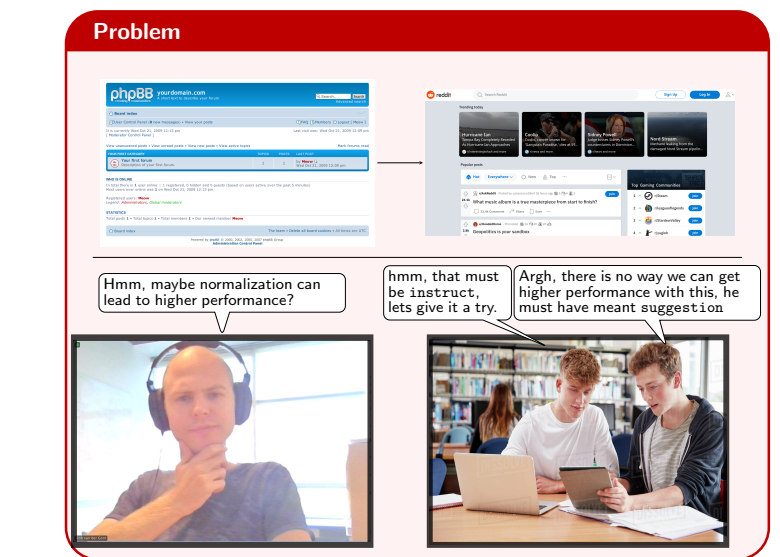

#### Take-away Messages

#### ▶ Have an interesting research question!

- ▶ Have fun trying motivated approaches and arbitrary changes to improve performance
- ▶ Your poster is not a paper